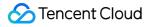

# Low-code Interactive Classroom Interface Customization Product Documentation

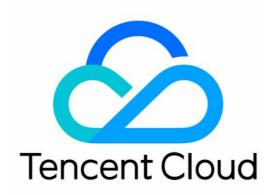

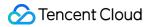

#### **Copyright Notice**

©2013-2024 Tencent Cloud. All rights reserved.

Copyright in this document is exclusively owned by Tencent Cloud. You must not reproduce, modify, copy or distribute in any way, in whole or in part, the contents of this document without Tencent Cloud's the prior written consent.

Trademark Notice

#### STencent Cloud

All trademarks associated with Tencent Cloud and its services are owned by Tencent Cloud Computing (Beijing) Company Limited and its affiliated companies. Trademarks of third parties referred to in this document are owned by their respective proprietors.

#### Service Statement

This document is intended to provide users with general information about Tencent Cloud's products and services only and does not form part of Tencent Cloud's terms and conditions. Tencent Cloud's products or services are subject to change. Specific products and services and the standards applicable to them are exclusively provided for in Tencent Cloud's applicable terms and conditions.

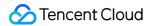

## Contents

Interface Customization Event Listening

## Interface Customization Event Listening

Last updated : 2024-03-13 21:00:41

### The function of event listening:

In actual business requirements, you may need to combine with the business when a specific event occurs, for example:

When the class officially starts, do some reporting to the business background.

When a member joins a room, a pop-up window is shown to the member.

| Event                 | Event                                             | Remark |
|-----------------------|---------------------------------------------------|--------|
| After_Enter           | Joined room                                       | -      |
| Modify_Class          | Room information has been changed -               |        |
| Leave_Class           | Leaving the room -                                |        |
| Kick_Out_By_Teacher   | Kicked out of the room                            | -      |
| Kick_Out_By_Another   | Kicked out of the room after multi-terminal login | -      |
| Kick_Out_By_Expire    | Kicked out of the room due to expired signature   | -      |
| Member_Join           | Members join the room -                           |        |
| Member_Exit           | Members leave the room -                          |        |
| Member_Info_Update    | Member information update -                       |        |
| Member_Hand_Up        | Members raise hands                               | -      |
| Member_Hand_Up_Cancel | Members withdraw hand raising -                   |        |
| Question_Valid        | There are available answers -                     |        |
| Question_Begin        | Answering started                                 | -      |
| Question_End          | Answering ended                                   | -      |
| Question_Abandon      | Answering terminated                              | -      |

## Event List (TCIC.TMainEvent)

| Question_Close         | Answering closed -                               |   |
|------------------------|--------------------------------------------------|---|
| Question_Been_Answered | A student is answering -                         |   |
| App_Resized            | Application size changes -                       |   |
| Error                  | An error occurred (affecting the main process) - |   |
| Recv_IM_Msgs           | Received an IM message -                         |   |
| Recv_Custom_IM_Msg     | Received a custom IM message                     | - |

Sample:

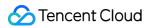

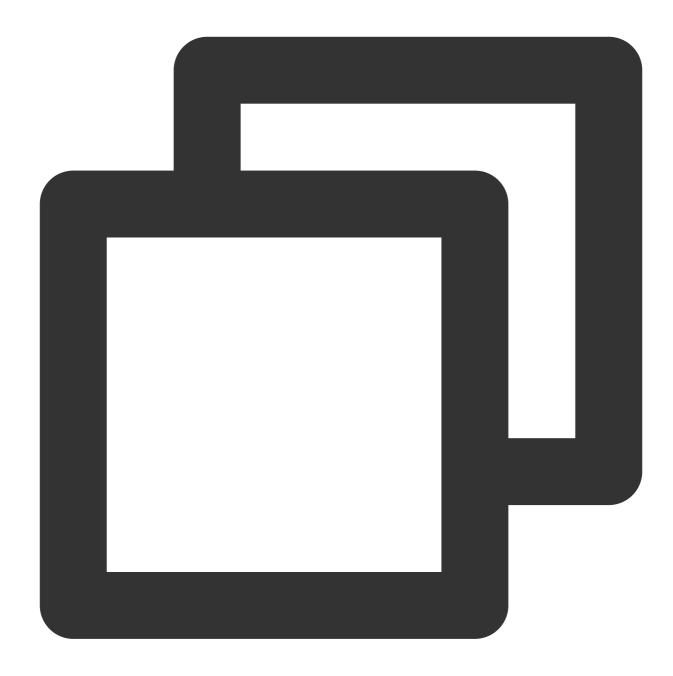

```
function afterEnter() => {
  console.debug('You have joined this room');
}
// Listen
TCIC.SDK.instance.on(TCIC.TMainEvent.After_Enter, afterEnter);
// Cancel listening
TCIC.SDK.instance.off(TCIC.TMainEvent.After_Enter, afterEnter);
```

## Status list (TCIC.TMainState)

| Event                   | Event                                       | Remark                                                                                                    |
|-------------------------|---------------------------------------------|----------------------------------------------------------------------------------------------------|
| Class_Info_Ready        | Classroom<br>information has<br>been loaded | _                                                                                                    |
| Joined_Class            | Already joined the classroom                | -                                                                                                    |
| Sub_Camera              | Auxiliary camera<br>status                  | 0: Start<br>2: End                                                                                                    |
| Screen_Share            | Screen sharing status                       | 0: Sharing<br>1: Pausing<br>2: Not started/Ended                                                                                      |
| Video_Publish           | Whether local<br>video push is<br>enabled   | -                                                                                                    |
| Audio_Capture           | Whether local audio collection is enabled   | _                                                                                                    |
| Class_Duration          | Classroom<br>duration                       | Unit: second.<br>< 0: Time until class starts<br>0: Class not started at the class time Class ended Class<br>expired<br>> 0: In class |
| Member_Count            | Number of class<br>members                  | -                                                                                                    |
| Board_Permission        | Permission to<br>whiteboard<br>operations   | -                                                                                                    |
| Chat_Permission         | Permission to text chat                     | -                                                                                                    |
| Screen_Share_Permission | Screen sharing permissions                  | -                                                                                                    |
| Hand_Up                 | Hand raising                                | -                                                                                                    |

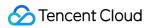

|                      | status                         |   |
|----------------------|--------------------------------|---|
| Mute_All             | All-member mute status         | - |
| Mute_Video_All       | All-member video<br>status     | - |
| Silence_All          | All-member silent status       | - |
| Message_Unread_Count | Unread Messages                | - |
| HandUp_Count         | Number of people raising hands | - |

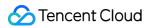

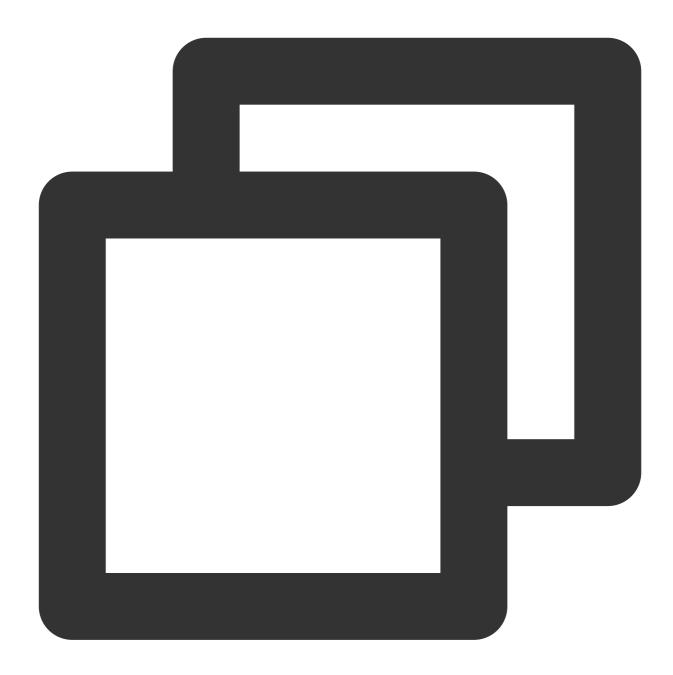

```
// PromiseState can ensure that it will be executed immediately when the current st
TCIC.SDK.instance.promiseState(TCIC.TMainState.Joined_Class, true).then( () => {
    console.debug('You have joined this room');
});
function listener() {
    console.debug('You have joined this room');
}
// Listen
TCIC.SDK.instance.subscribeState(TCIC.TMainState.Joined_Class, listener);
```

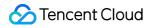

// Cancel listening

TCIC.SDK.instance.unsubscribeState(TCIC.TMainState.Joined\_Class, listener);